## EEAP 282

# **EXAM #2 SOLUTIONS**

October 21, 1997

NAME: \_\_\_\_\_\_\_\_\_\_\_\_\_\_\_\_ CWRUnet ID:\_\_\_\_\_\_\_\_\_\_\_\_\_

IMPORTANT INFORMATION:

- 1. All questions are worth TEN (10) points apiece.
- 2. Exam is closed book, closed notes. Only the M68000 Programmer's Reference Manual and/or Programming Reference Card are allowed to be used.

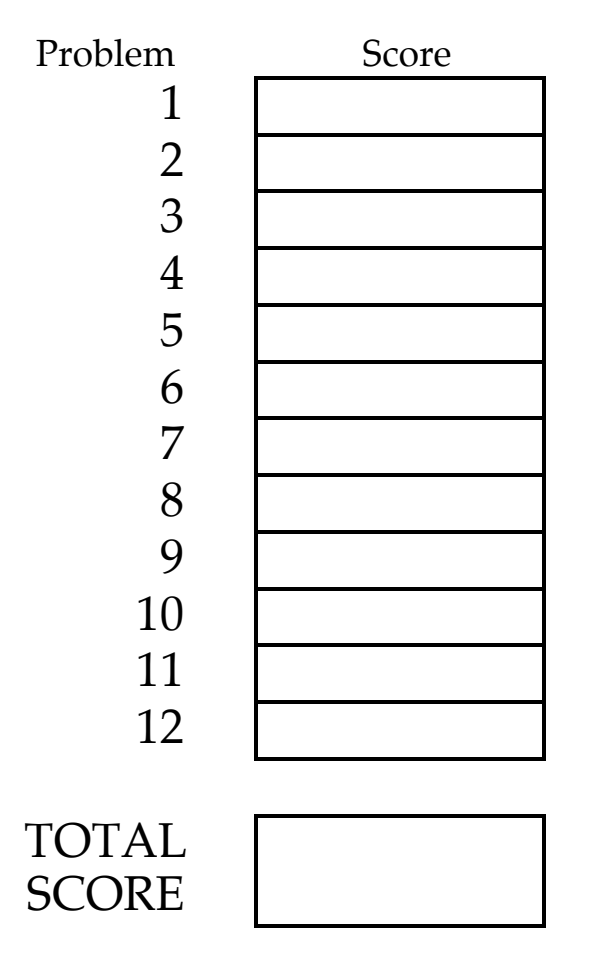

Notation used: \$ indicates hex, % indicates binary

NOTE: If you come to an address calculation that is outside the data given for any problem, BE SURE TO SHOW HOW YOU DID YOUR CALCULATIONS.

Note: 38+84+34=156 took exam in class + 4 makeups

## **BIT MANIPULATION INSTRUCTIONS:**

1. For this problem you are given that

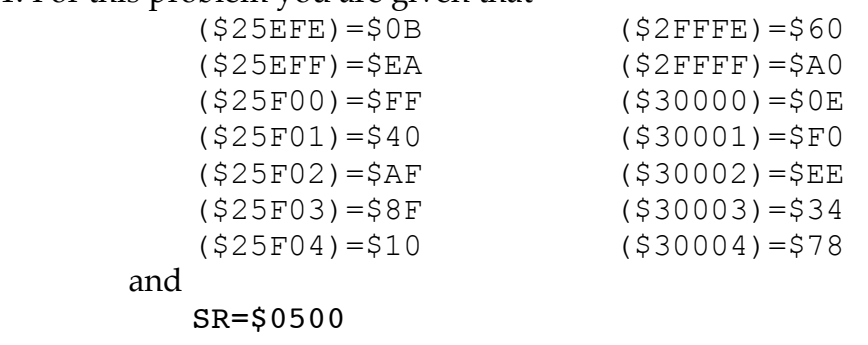

If  $(D1) = $00000005$  and  $(D2) = $0002$ FFFE, what is the result of executing the instruction BCHG D1,D2? Be sure to indicate any changes to the Status Register.

Answer: The memory is irrelevant.

(D2)=\$0002 FFDE

(6 pts) The instruction looks at the 5th bit of  $$0002FFDE = \%0000 0000 0000 0010$ 1111 1111 1111 1110 which is 1 and changes it to 0 to give  $(D2) = \%0000\ 0000\ 0000$ 0010 1111 1111 1101 1110.

(4 points) The SR does not change. The status register does not change since the bit tested was 1 originally.

### **BRANCHING INSTRUCTIONS:**

2. For the following program segment:

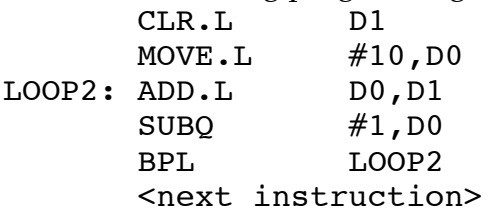

SUBQ gets executed \_\_\_\_\_\_\_ times Answer: 11 (\$B) 5 points  $(D1) =$  \_\_\_\_\_\_\_\_\_\_\_\_\_\_\_\_\_ after the program stops. Answer: 55 (\$37) points

3. What are the values of the N, Z, V and C flags after each of the following instructions is executed **independently**. Assume the flags are all zero and the register contents are as shown immediately prior to executing each instruction register contents: memory contents:

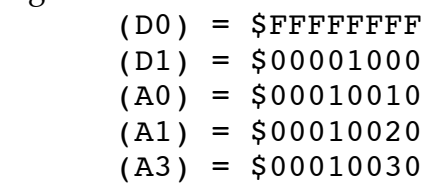

 $( $10000 \cdot W) = $1234$  $(S10010.W) = S31D0$  $( $10020 \cdot W) = $0D0A$  $(S10030.W) = $1234$ 

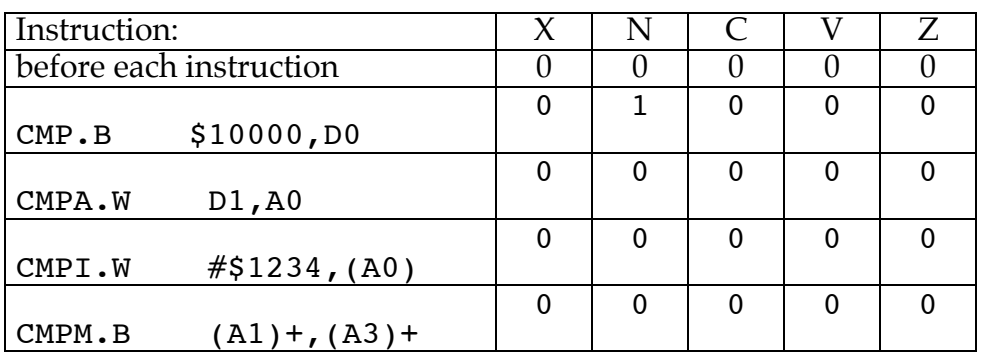

#### ANSWER:

Many people had a problem with CMPA.W D1,A0. According to the Programmers Reference Manual the CMPA instruction does not change the X bit and the N,Z,V and C bits are set according to the result. This is correct, however, many students interpreted the instruction as computing the sign extended wordlength contents of both A0 and D1, i.e.,

 \$0000 0010 - \$0000 1000 which gives \$FFFF F010

and sets both the N and C bits. However, this is incorrect. The confusion comes from interpreting the .W works. The correct interpretation is that the instruction uses the entire contents of A0 and the .W only applies to the source operand. In this case the actual operation computed is:

 \$0001 0010 - \$0000 1000 which gives \$0000 F010 with no C or N flag set. This was a subtle problem. Take off 0.5 points for each flag that is wrong.

## **ADDRESSING:**

4. Given that  $($ \$4500) = \$12345678,  $($ \$4508) = \$82344234,  $(A0) = $00004500$  $(D0) = 5$ FFFFFF88 what will be the contents of A0, D0 and the status bits after the execution of<br>ADD.B (A  $(A0)$ +,D0 (A0)=\_\_\_\_\_\_\_\_\_\_ \$00004501 (D0)=\_\_\_\_\_\_\_\_\_\_ \$FFFFFF9A  $N = \begin{matrix} 1 & Z = \_ \ 0 & V = \_ \ 0 & C = \_ \end{matrix}$ Score 4 points each for A0 and D0, 1/2 point for each flag.<br>Answer: (A0)=\$00004501,  $(A0)=\$00004501,$ 

 (D0)=\$FFFFFF9A and XNZVC=01000

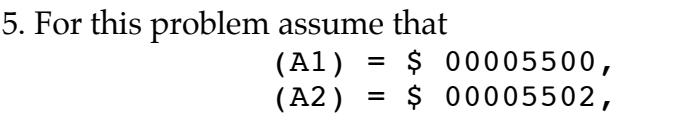

and

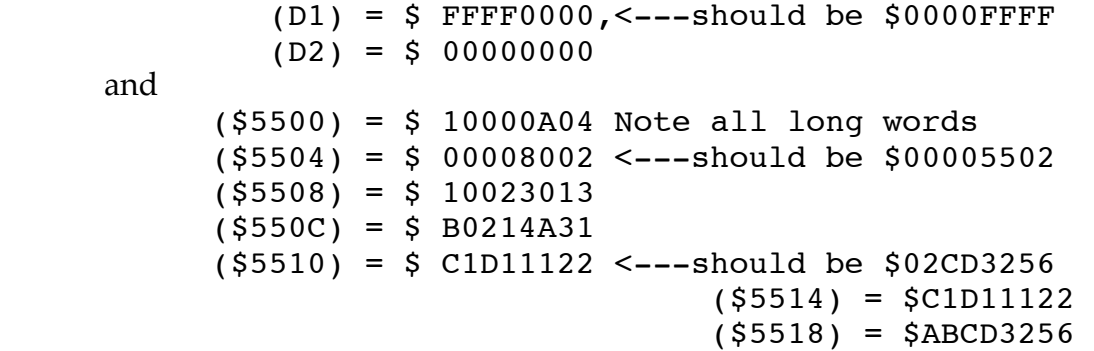

Indicate what is in D1, D2, A1 and A2 after the following program fragment is executed:

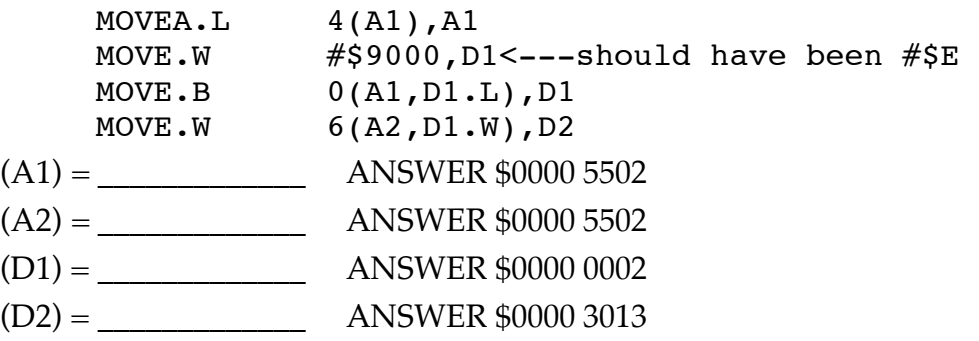

HINT: Look carefully at how addresses are calculated in this problem.

ANSWERS (For the #\$E):

After the first instruction  $(A1) = 00005502$ 

After the second instruction,  $(D1) = 0000 000E$ 

The third instruction adds D1 (\$0000 000E) to A1 (\$0000 5502) to produce the address \$0000 5510. The byte \$02 is fetched and put in the least significant byte of D1 making  $(D1) = $00000002$ .

The address in A1 \$0000 5502 is added to the word length contents of D1 \$0002 plus an addition \$06 and all added together to give \$

ANSWERS (For the #\$9000):

(3 points) After the first instruction  $(A1) = $00005502$ 

(3 points) The value of  $(A2)$  never changes, so  $(A2)$ =\$00005502

 $(4 \text{ points})$  The third instruction adds  $D1$  (\$0000 9000) to A1 (\$0000 5502) to produce the address \$0000 E502. We don't know what this byte is so just look for this address. Full credit was given if the address \$0000E502 was anywhere.

(don't count) The address in A1 \$0000 5502 is added to the word length contents of D1 which we don't know plus an addition \$06 and all added together to give \$????

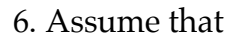

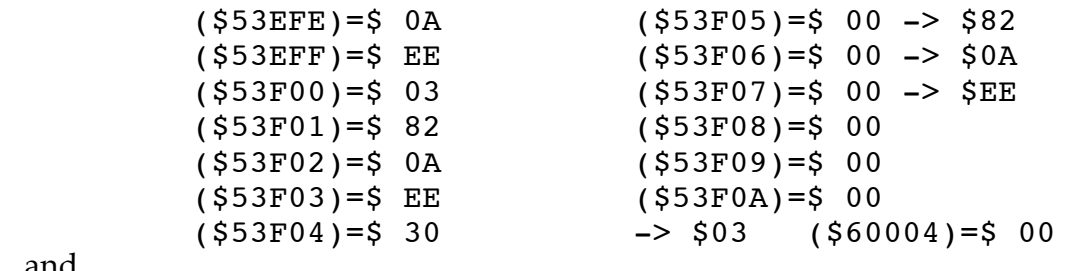

and

(A0)=\$ 0005 3F00

What is in A0 and what memory, if any, is changed when the instruction MOVE.L  $(A0)$ +,  $(A0)$ 

is executed?

Answer:

(A3)= \$0005 3F04 (5 points) (\$53F04.L)=\$03820AEE (5 points) The instruction fetches \$03 82 0A EE from memory, increments A0 by one long word (4 bytes) to \$0005 3F04, and puts \$03 82 0A EE into memory beginning at the new location. Partial credit was given if you got the length of the move or the address wrong.

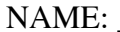

## **ADDRESS REGISTER INSTRUCTIONS AND LABELS:**

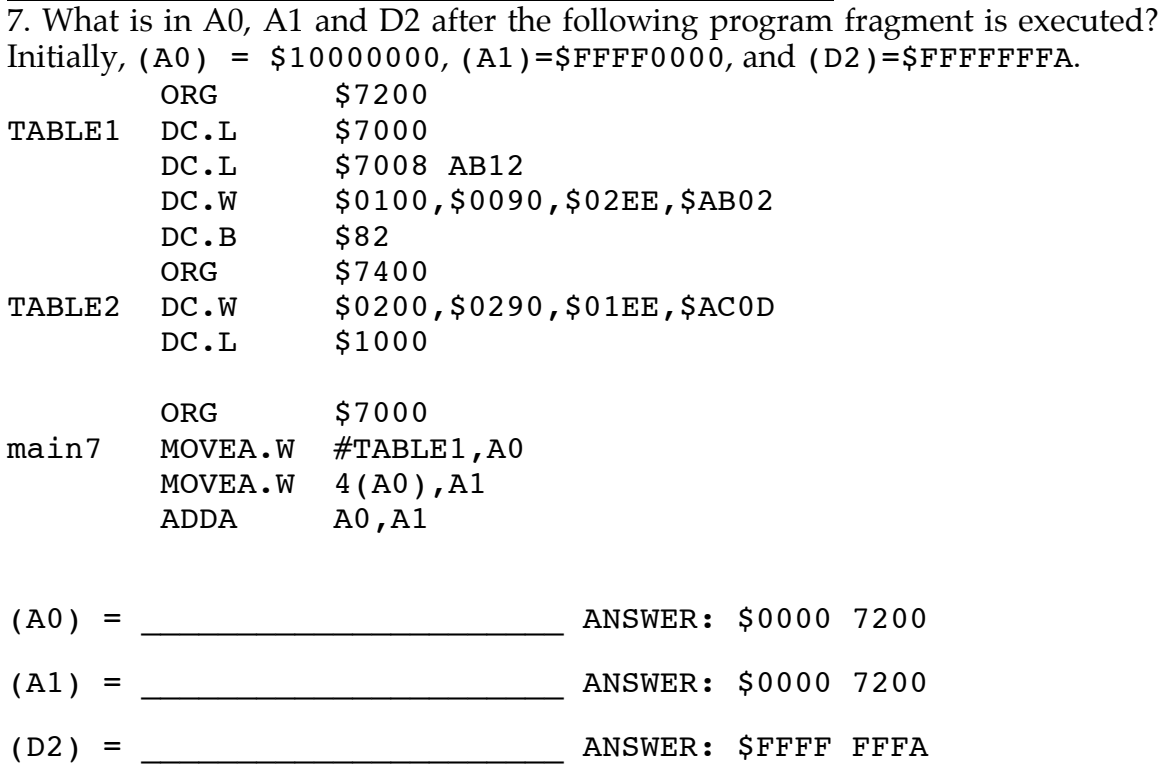

Scoring: -4 points each for A0 and A1. Take off 2 points for D2. Take off -2 point each for any sign extension or an incorrect upper word. Trickly problem. It loads \$00007200 into A0. The word at \$4+\$00007200=\$00007204 is \$0000. This \$0000 gets put into A1 and sign extended to \$00000000. We then add \$00007200 to it to get \$00007200.

### **STATUS REGISTER:**

8. What are the values of the N, Z, V and C flags as each of the following instructions is executed in sequential order. Assume the flags are all initially zero.

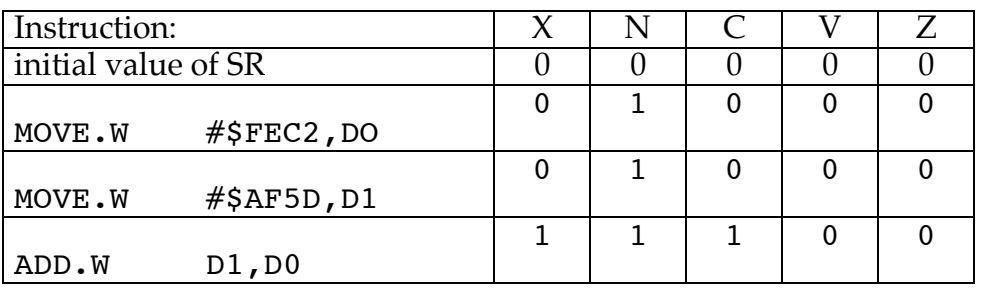

Scoring: Take off 0.6 point for each flag that is wrong.

## **DEBUGGER AND LAB RELATED QUESTIONS:**

9. Answer the following questions about the debugger screen shown below:

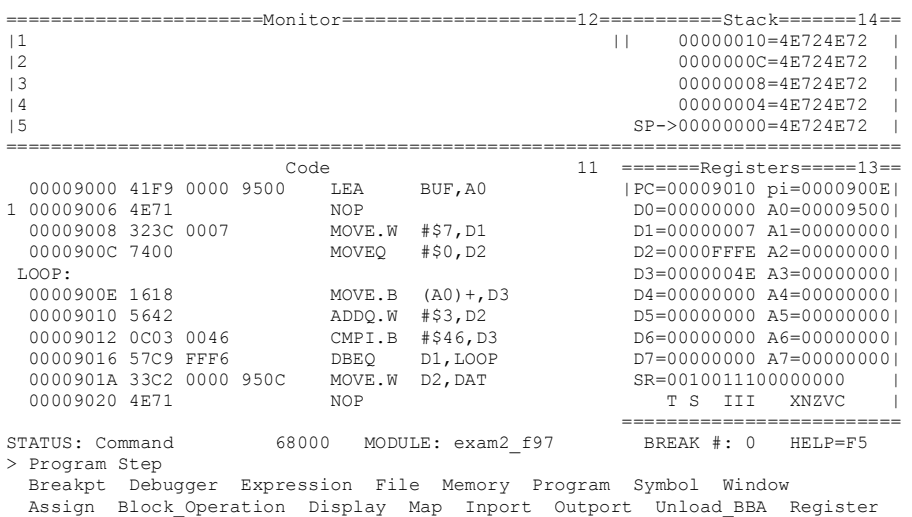

(a) According to the above debugger screen what will be the NEXT instruction to be executed? Describe what parts of the screen will change AFTER this instruction is executed. Be as specific as you can.

ANSWER: PC=\$00009010 which means ADDQ.W #\$3,D2 .will be executed next (2 points) This instruction adds 3 to the contents of  $D2$ , i.e.  $$00000003 + $0000$ FFFE. Note that this will be a word addition giving (D2)=\$00000001. (1 points) The SR will change to XNZVC=10001. (1 points) PC and PI will also change. No points off for this.

(b) What debugger command do you use to make MOVE.W #\$7,D1 instruction the NEXT instruction to be executed?

ANSWER: To execute this instruction you have to set the Program Counter (PC) to this address. This is done by the command Memory Register @PC=00009008h. Both Memory Register @PC=00009008h and

 Program Step From \$00009008h were acceptable answers. The following was not accepted: Program Run From \$9008

(c) Suppose that the debugger screen does NOT show the correct values. What simple command will redraw the debugger screen? ANSWER: ^L

10. Define the following terms:

(a) memory mapped i/o:

The i/o operations are "mapped" to physical addresses in memory. Uses a memory address for read and write operations.

(b) polling

Continuous monitoring of a variable. Typically used for input/output and usually implemented as an infinite loop.

## **LEA AND ADDRESS REGISTER INSTRUCTIONS:**

11. Give the value of A0 after executing each of the following instructions. Assume that (A0)=\$00FF6000, (D0)=\$4371FDEA and (\$6000.L)=\$42B01152 **before** each instruction is executed.

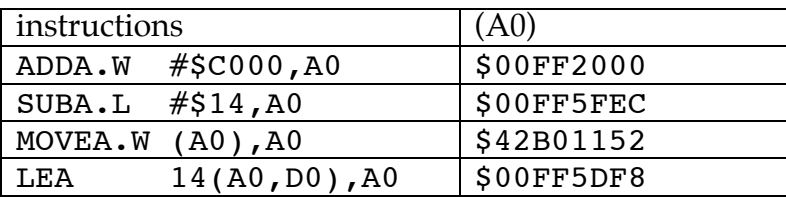

ANSWERS:

(a) Sign extends \$C000 to \$FFFFC000 and adds this to \$00FF6000 to give \$00FF2000. No memory changes. (b) Subtracts \$14 from \$00FF6000 to give \$00FF5FEC. No memory changes. (c) Bad problem. Moves the word at memory location \$00FF6000 to A0 and sign extends it. (d) Computes the address \$00FF6000 \$FFFFFDEA + \$0000000E ------------ \$00FF5DF8 Scoring -2.5 points each problem. -1 for upper word.

12. Assume the following data is available for each of the indicated instructions. Give the resulting 32-bit contents of registers D2 and A3 and the contents of memory after executing the instructions independently.

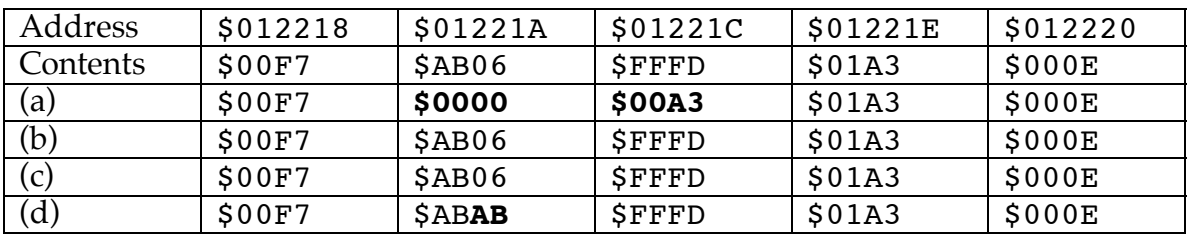

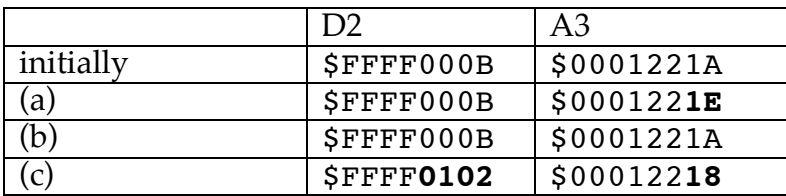

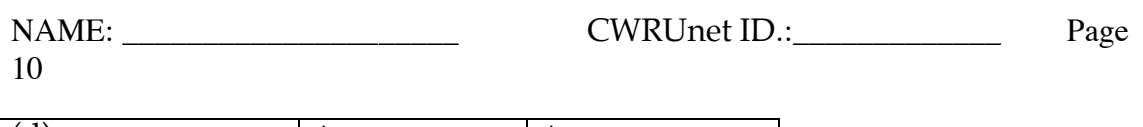

(d)  $|$  \$FFFF000B  $|$  \$0001221**C** 

(a)  $Move.L$   $#§A3, (A3)+$ 

(b) LEA (A3),A3

(c)  $ADD.W - (A3)$ , D2

(d) MOVE.B  $(A3)$ +,  $(A3)$ +

Answers:

(a) Moves \$A3 to the memory location pointed to by the contents of A3, i.e. (\$0000101A.L) becomes \$000000A3. The address register is then incremented by 4 to \$0000101E.

(b) Moves the contents of A3 into A3. Nothing changes.

(c) Decrements (A3) by 2 to \$00012218. Gets \$00F7 and adds this to \$000B giving \$FFFF0102 in D2.

(d) Gets the byte at \$0001221A, \$AB, adds 1 to \$0001221A to get \$0001221B. and moves \$AB to the byte in memory \$0001221B. It then increments the address by one byte to get \$0001221C.

Scoring. Take off 1 point for each register wrong. Take off 1/2 point for each memory location wrong.